# Python

#### Introdução à ProgramaçãoSI1 - BSI

#### Conteúdo

- História
- Instalação
- Apresentação da Interface
- Comandos Básicos
- Exercícios

# História

- Criada em 1989 pelo holandês Guido van Rossum no Centrum voor Wiiskunde em Informatica (CWI), em<br>Amsterdã Holanda Amsterdã, Holanda
- Influenciada pela linguagem ABC, desenvolvida no CWI por Guido e outros nas décadas de 70 e 80
	- ABC tinha um foco bem definido: ser uma linguagem de programação para usuários inteligentes de computadores que não eram programadores: Físicos, Cientistas Sociais e até Lingüistas
- O projeto de sistema operacional distribuído Amoeba precisava de uma linguagem de script

–Nasce o Python

# Bases e Fundamentos

- Elementos que eram **bem sucedidos** no ABC
- Estruturas de dados poderosas: Listas, Dicionários, Strings
- •· Usar identação para delimitar blocos, eliminando chaves
- Fácil de portar
- –– Além do Amoeba, pode ser usada em Unix, Linux, Macintosh e Windows (multiplataforma)17/08/2015

# Ambiente

#### • Universidade

- naccopc pltar pessoas altamente especializadas para desenvolver e opinar sobre os elementos do projeto
- Descontraído
	- o nome Python vem da série de humor na TV Monty Python's Flying Circus

#### • Sem prazos, Sem pressão

- o desenvolvimento não foi pressionado por estratégias de marketing, prazos, clientes ou qualquer outro fator que pudesse influenciar nas decisões de projeto, resultando em maior qualidade.
- Software Livre

# Características

#### • Interpretada

– usa máquina virtual (PVM – Python Virtual Machine), facilita portabilidade.

• Interativa

- pode-se programar interativamente, os comandos são executados enquanto são digitados. Facilita testes, desenvolvimento rápido e outros. Facilitadores estão presentes help(obj).
- Orientada a Objetos
	- tudo (ou quase tudo) é objeto: números, strings,<br>funcãos, classes, instâncias, mátades. funções, classes, instâncias, métodos, ...
- **Tipagem Dinâmica<br>A definição do tip** 
	- A definição do tipo de um objeto é feita em tempo de execução. Um objeto tem tipo, uma variável, não.

# Para que serve?

- **Prototipação** rápida
- •• Desenvolvimento Web
- •**• Acesso a Banco de Dados**
- •• Manipulação de String
- •**• Computação numérica e científica**
- Jogos
- •Aplicações 3D
- Modelagem • Modelagem de Hardware

# Quem usa Python?

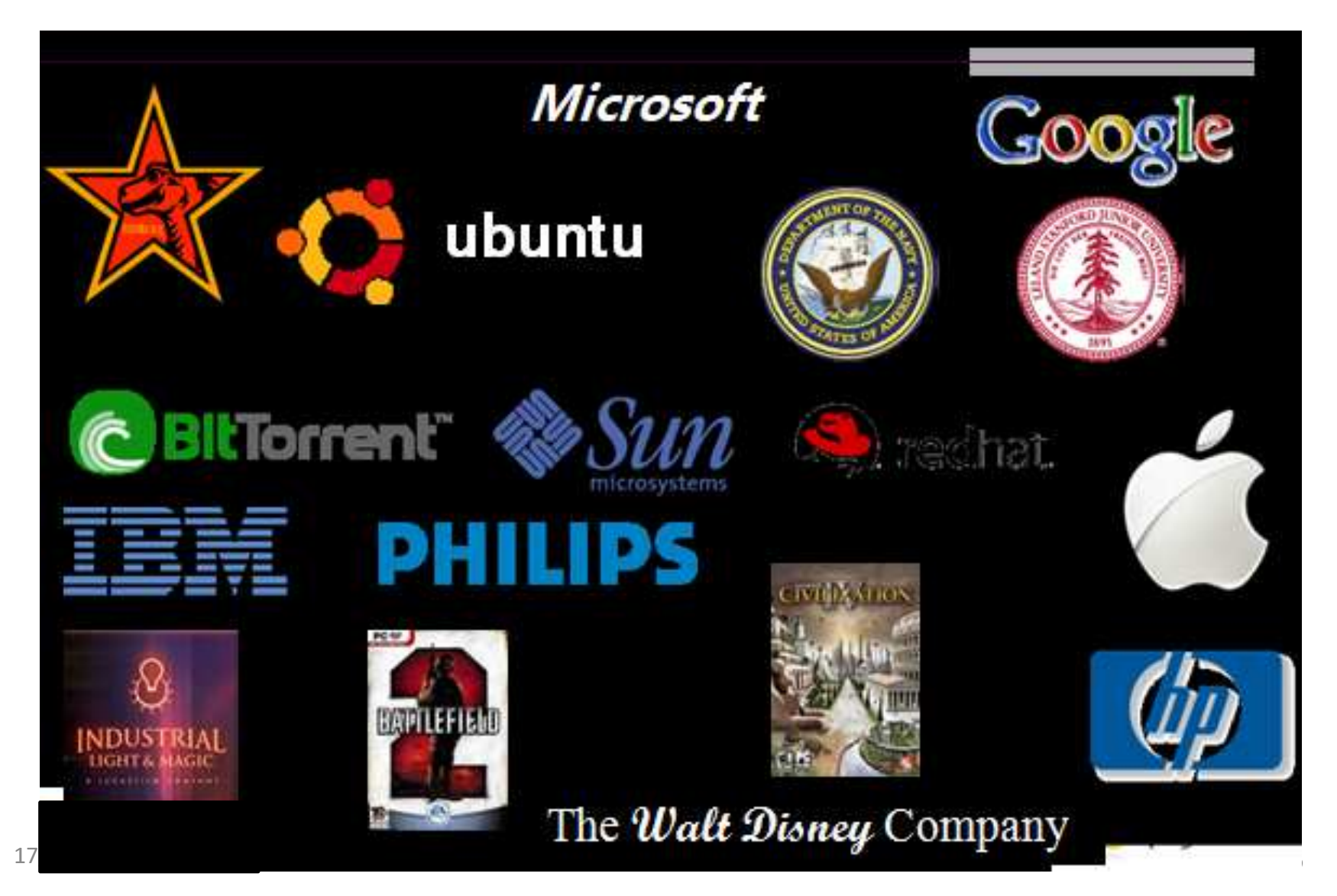

# Quem usa no Brasil?

#### $\bullet$ Embratel

- monitoramento das interfaces de backbone e clientes de internet e scripts de uso interno
- Conectiva
	- Gerenciamento de pacotes da distribuição Linux e ferramentas de uso interno
- Async
	- desenvolvimento de software de automação comercial
- GPr Sistemas
	- Desenvolvimento de aplicações sob encomenda, sistemas como monitoramento de transporte terrestre via satélite são as soluções já feitas
- Outras que utilizam o Python para sistemas Web, como SERPRO, CertiSign, OAB/São Paulo...

# Instalação

- http://python.org
	- **Links of the Company** — Seção de Downloads

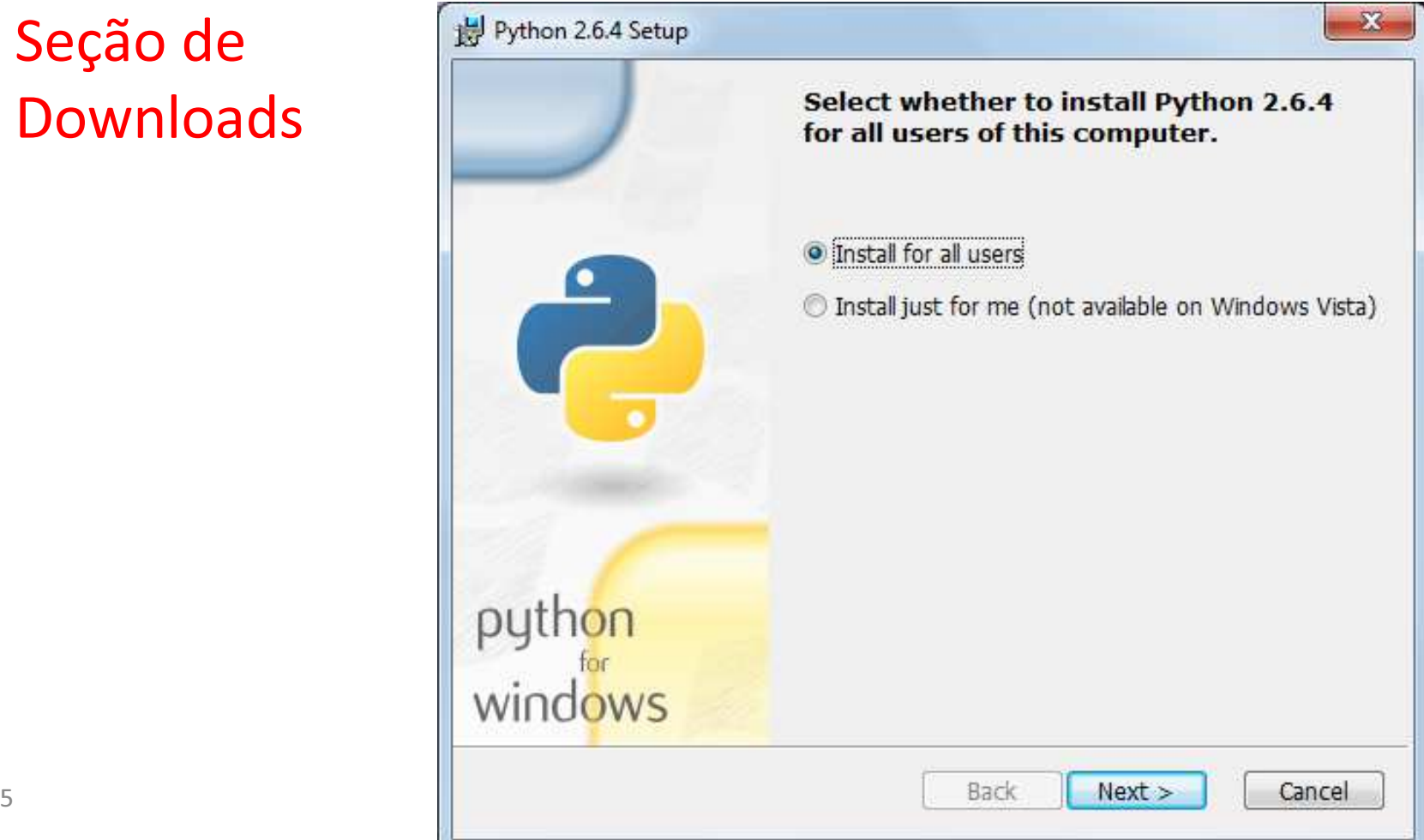

17/08/2015

# Instalação

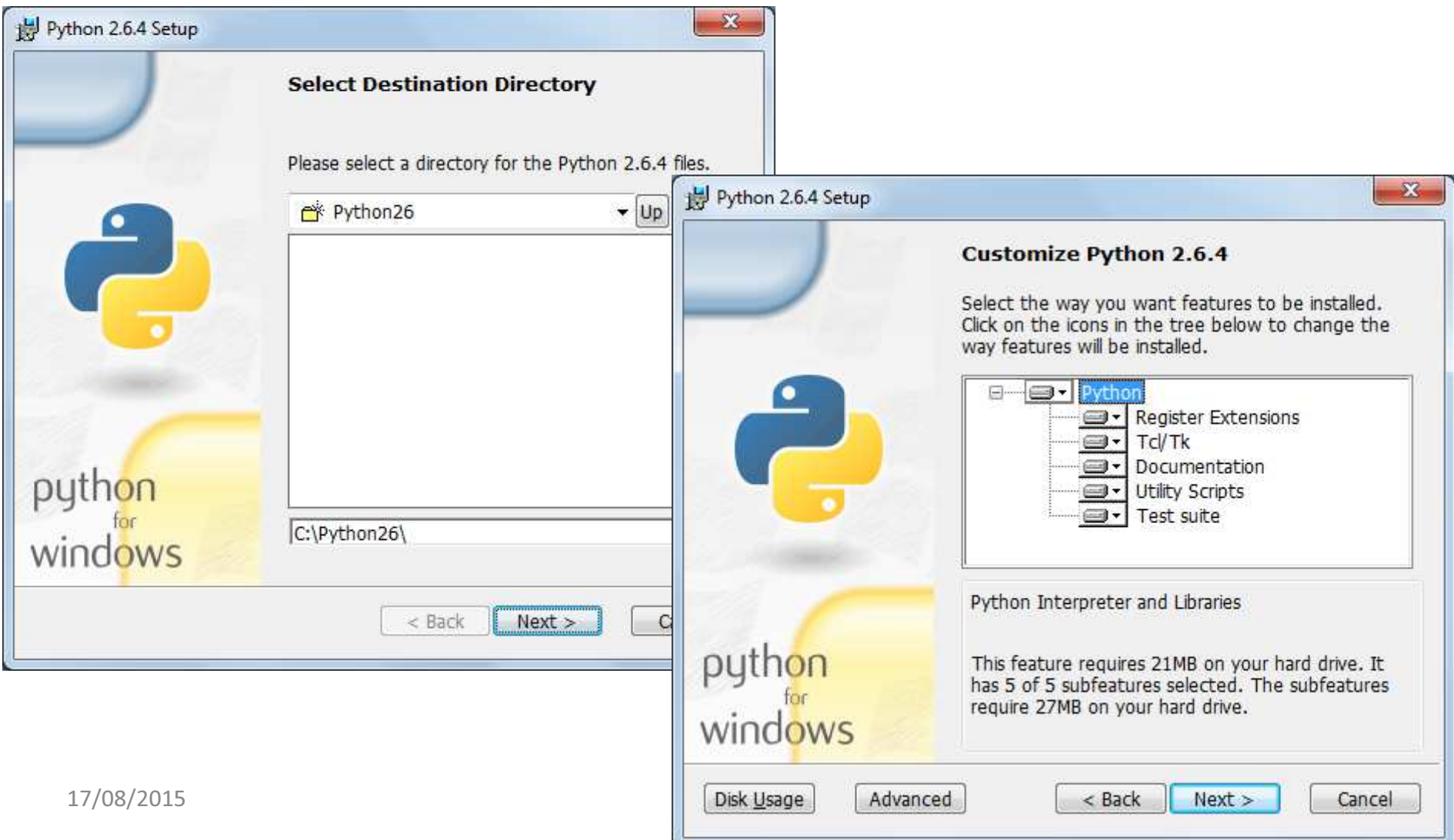

# Instalação

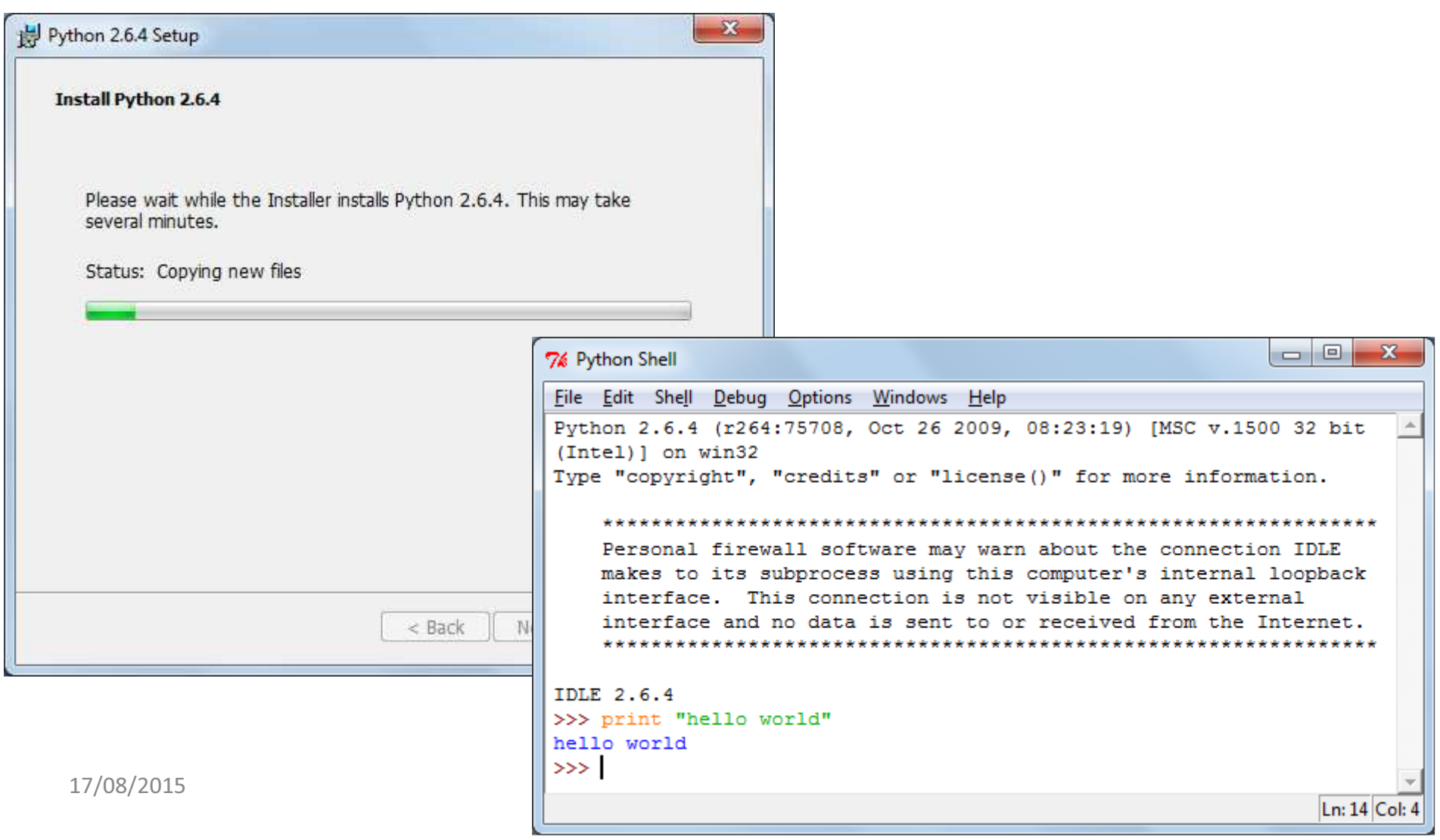

# Execução de Aplicações

• Para executar o programa **app.py**, basta digitar na linha de comando no diretório de instalação do Python:

**C:\Python34> python C:\<pasta> app.py**

- No Linux pode-se mudar a permissão para executar
	- **#> chmod +x app.py**
	- **#> ./app.py**
- •• No *Windows,* outra forma seria clicar duas vezes no fonte $\sim$  13

- Para iniciar o **shell** basta digitar o comando (no diretório de instalação): **#> python**
- Quando o indicando que ele está ativo e **pode receber**  shell <sup>é</sup> iniciado aparecerá **>>>** comandos
- Exemplo:
	- **#> python >>> print "HelloWorld!!!" HelloWorld!!!>>>**

- Python Virtual Machine
- O código fonte é compilado automaticamente gerando bytecodes
	- and the state of the - Arquivos compilados têm extensão ".pyc" ou **".pyo"**
- $\bullet$ • Terminal interativo (shell)
	- and the state of the -Teste de sintaxe
	- –Obter ajuda
	- and the state of the — Emitir comandos **individualmente**

- O shell também pode ser aberto pelo arquivo .bat
	- C:\Python34\Lib\idlelib\idle.bat

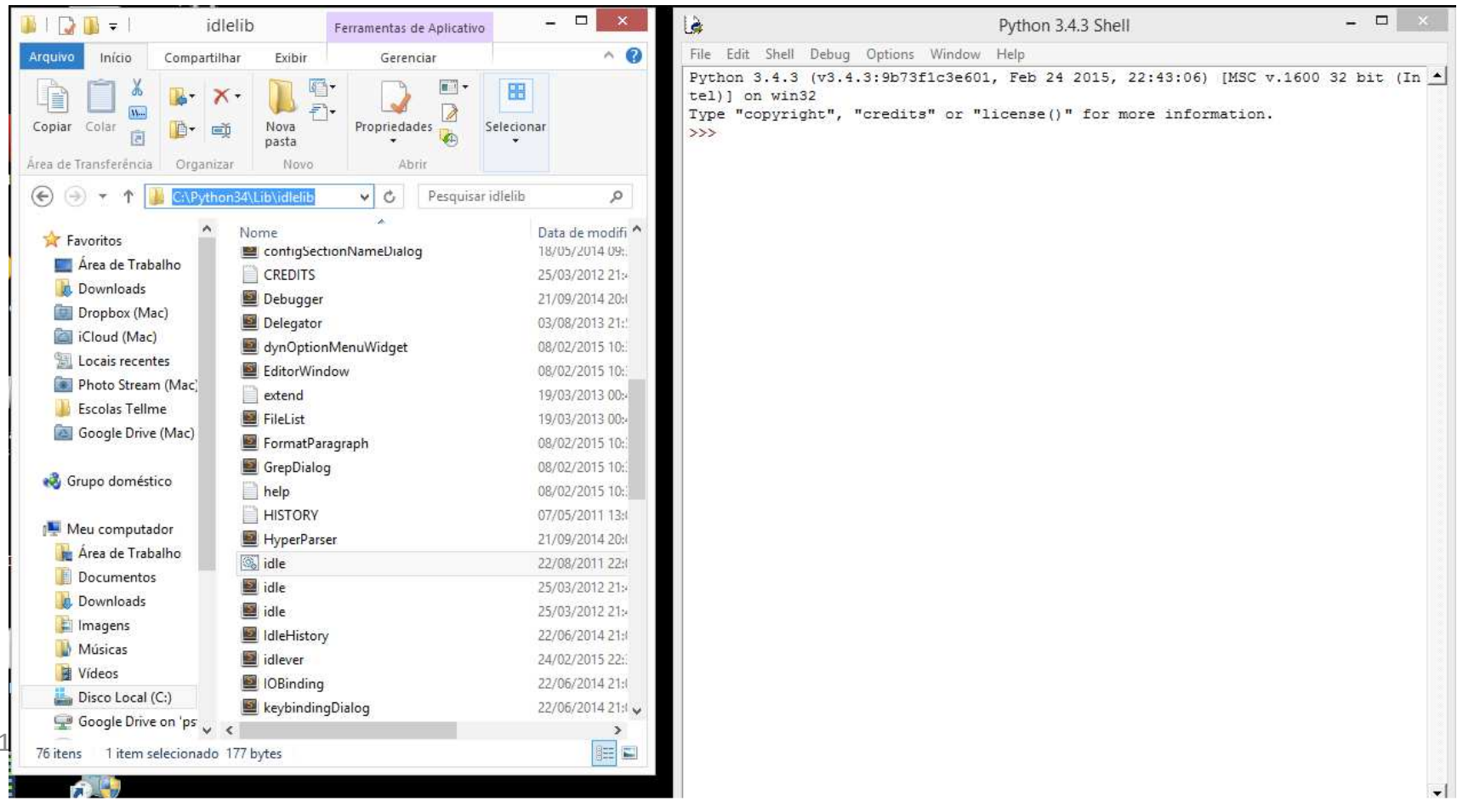

#### •• O shell tem um editor de texto

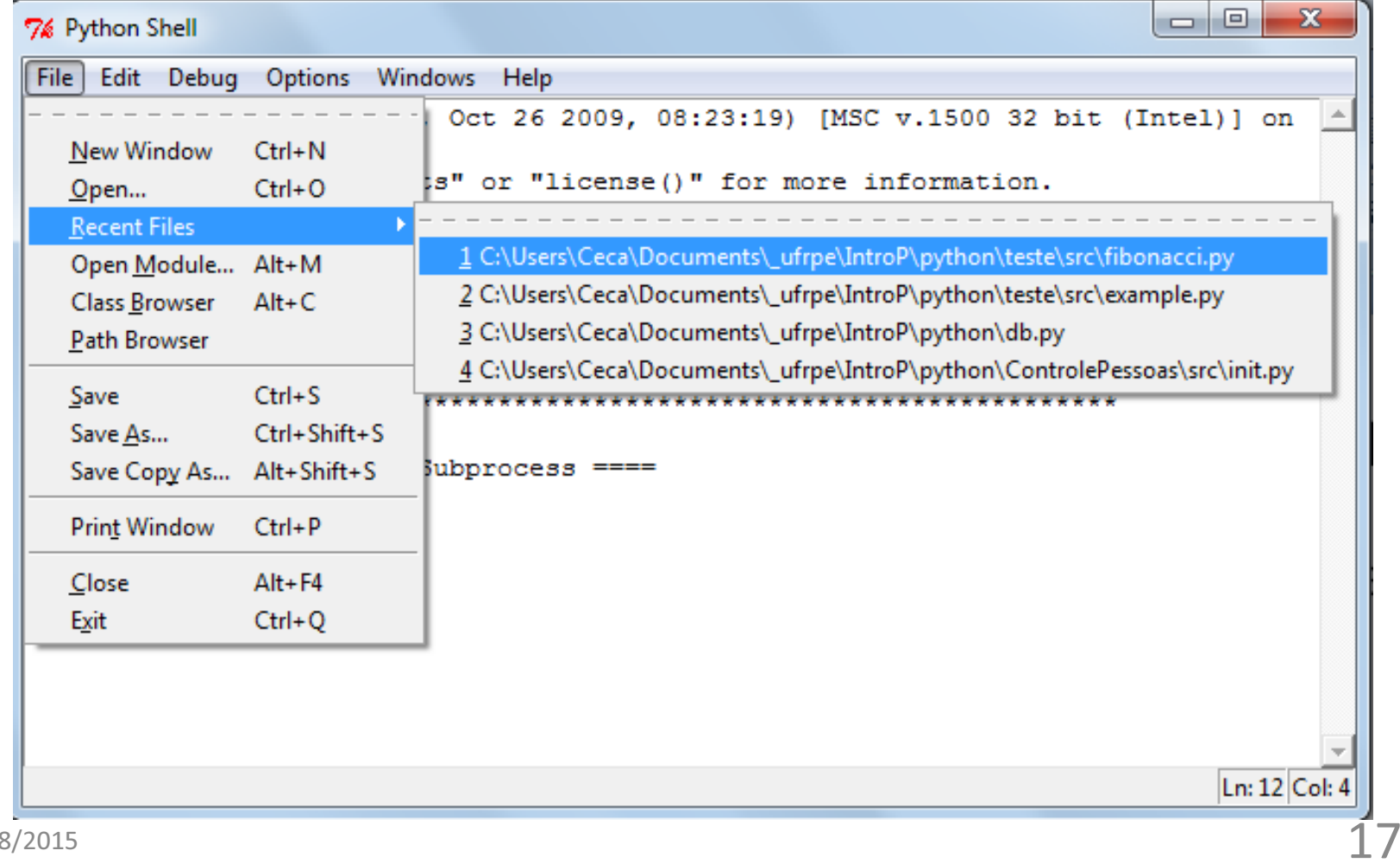

#### • E também executa programas...

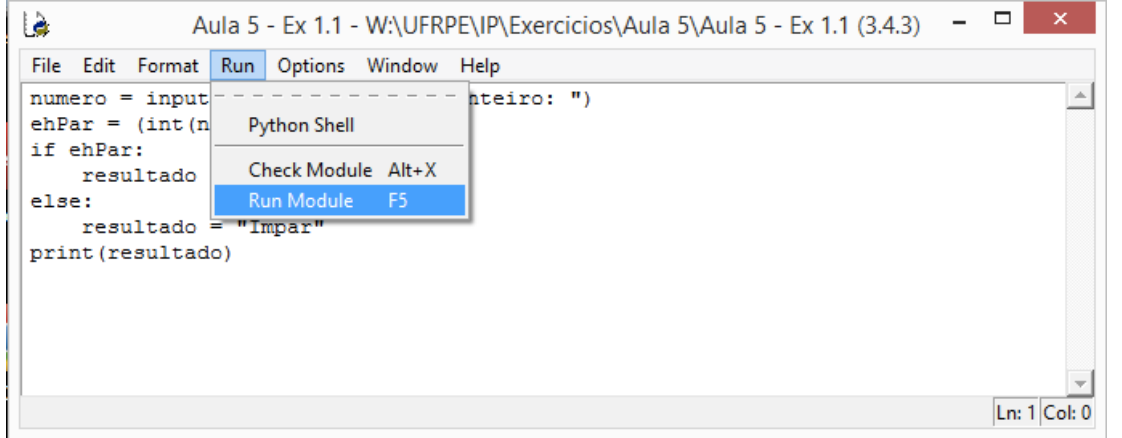

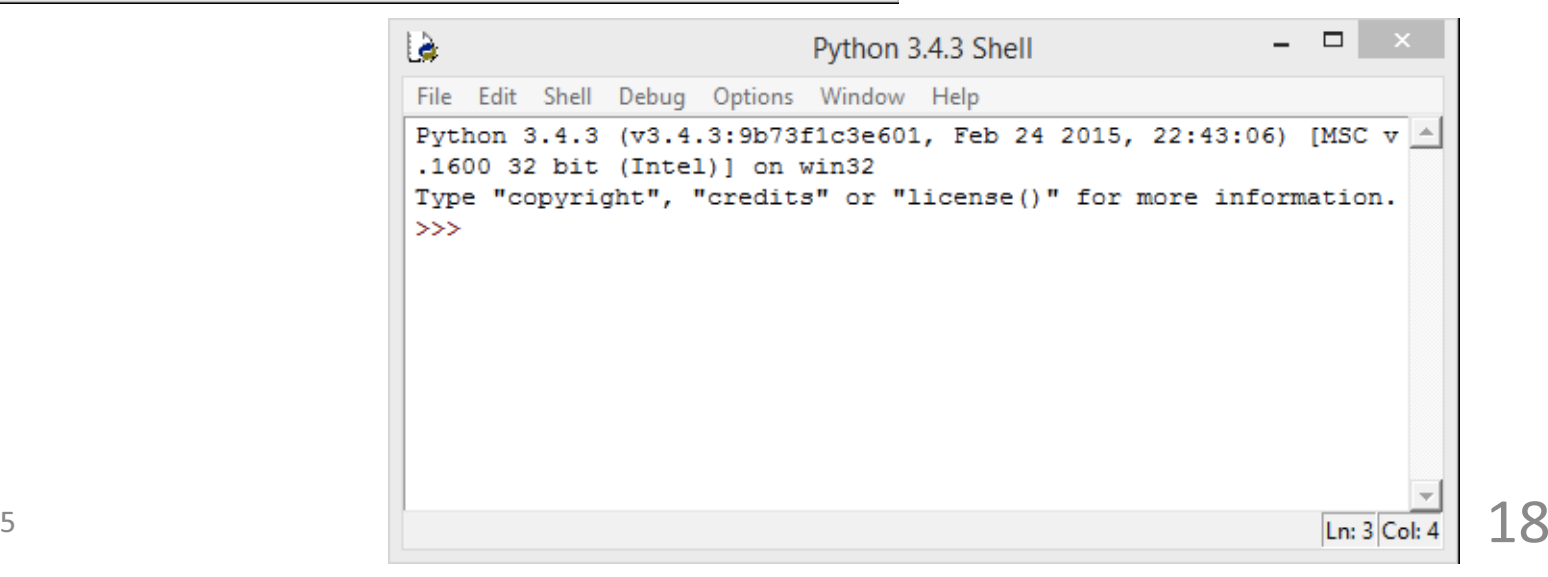

• E também executa programas...

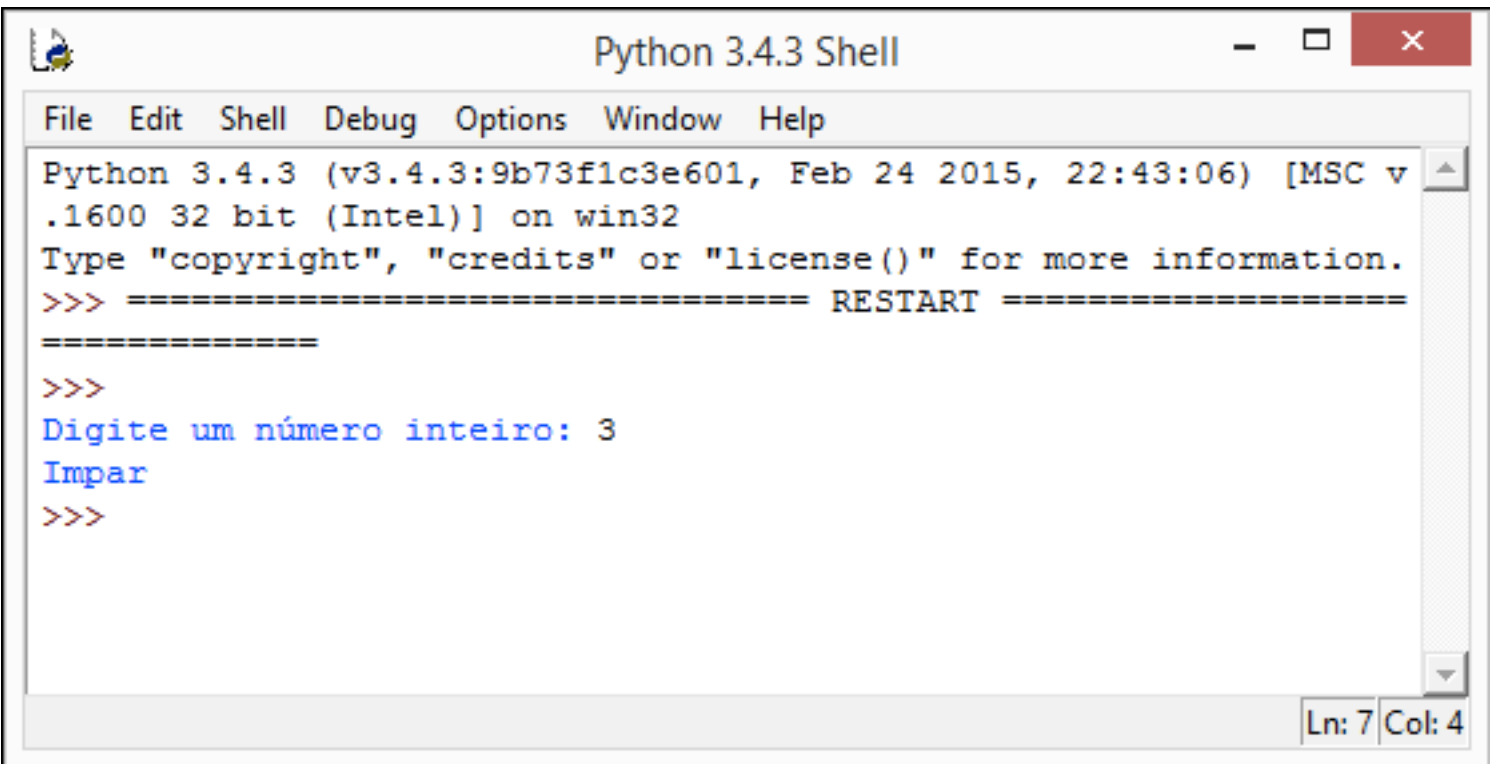

## Características

- Uso de **";"** no fim de comandos não é obrigatório
- Dinamicamente tipada
- Exemplo

–**>>>a = 10**

–**>>>a = "teste"**

# Características

- Comentários de são feitos usando **'#'**
- Não possui declaração de tipos

```
– Java
```

```
int a = 0;
```

```
and the state of the state
— Python
```

```
a = 0
```
• Não possui comandos declarativos ("óbvios") –Java

```
Aluno n = new Aluno();
```
and the state of the state — Python

**n = Aluno()**

# Dados e Operações

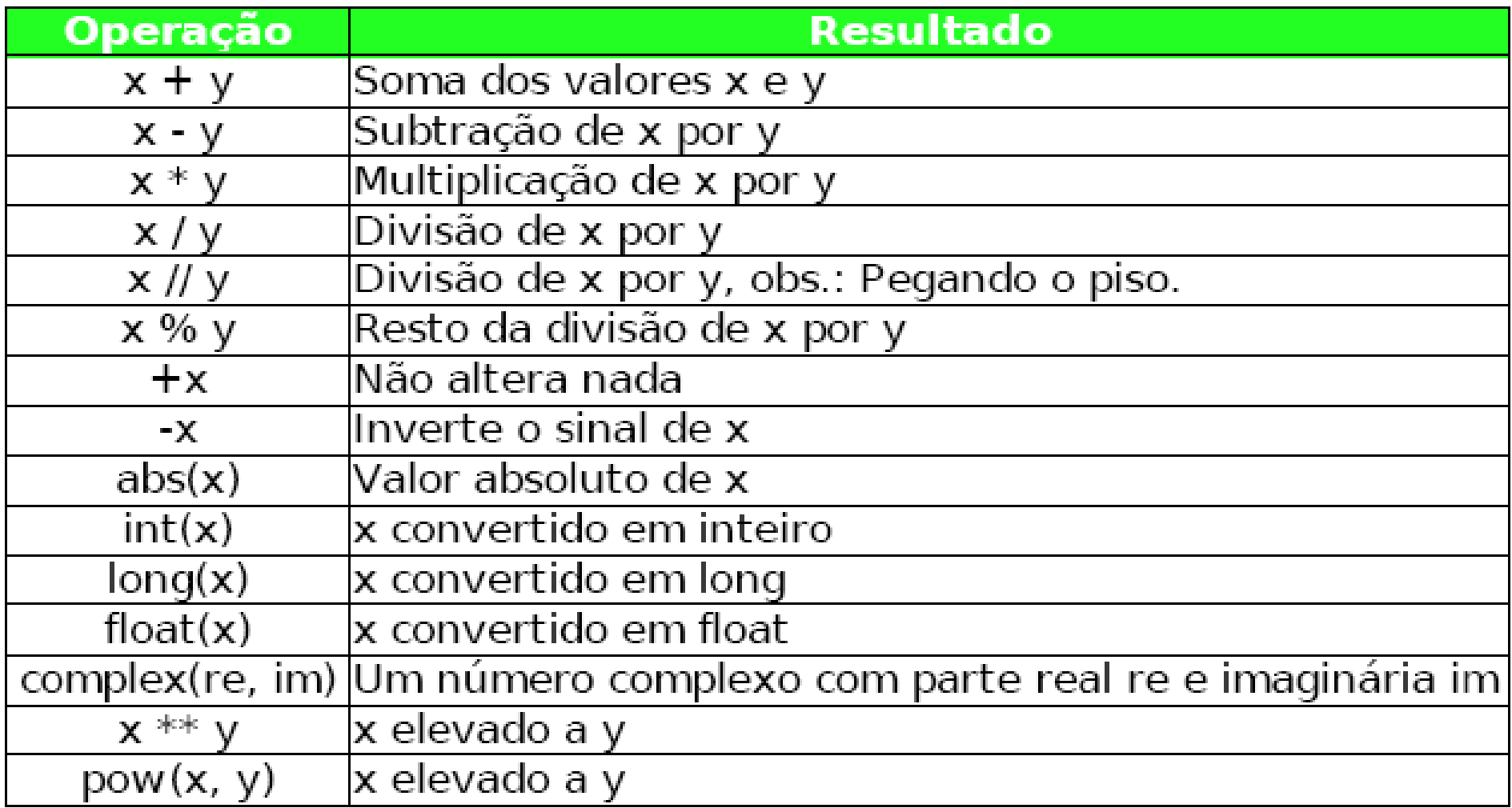

# Dados e Operações

![](_page_22_Picture_13.jpeg)

![](_page_23_Picture_0.jpeg)

Equivalentes

![](_page_23_Picture_14.jpeg)

17/08/2015

# Expressões Booleanas

- Também chamadas expressões lógicas
- Resultam em verdadeiro (**True**) ou falso(**False**)
- Usadas em comandos condícionais e de repetição
- Analisar o estado de uma computação <sup>e</sup> escolher o **próximo passo** 25

# Expressões Booleanas

- Operadores
	- –Relacionais: > , < , ==, !=, >=, <=

–Booleanos: and, or, not

• Expressão avaliada da esquerda para <sup>a</sup> direita

#### Expressões Booleanas

**>>> 1==1**

**True**

**>>> 1==2**

**False**

**>>> 1==1 or 1==2**

**True**

 **>>> 1==1 and 1==2False**

<sup>5</sup> **False Example 1 False True >>> not 1<2False >>> not 1<2 or 2<3True>>> not (1<2 or 2<3)** 

**>>> 1<2 and 2<3**

17/08/2015

## Comandos Básicos

**>>> print('Hello World!') Hello World! >>> print("Hello World!") Hello World! >>>**

# Atribuição

 $\sim$  29 and 29 and 29 and 29 and 29 and 29 and 29 and 29 and 29 and 29 and 29 and 29 and 29 and 29 **>>> x=1 >>> x1 >>> print(x)1 >>> a,b=2,x >>> print(a, b)2 1 >>> a,b=5,x+a >>> print(a, b)5 3>>>**

# Entrada de Dados

• Função **input()**: lê um valor do dispositivo de entrada padrão

```
>>> nome=input("Digite seu nome: ")Digite seu nome: 'Ana Paula'
>>> idade=input('Digite sua idade: ')Digite sua idade: 13>>> print(nome)Ana Paula
>>> print(idade)13
>>>
```
#### Entrada de Dados

• Função **input() - Lê como String Defina o tipo de dado lido (cast)**

```
17/08/2015 31
66 <-(agora sim! Usou um cast para inteiro 
☺)>>> num=input("Digite um número inteiro: ")Digite um número inteiro: 3>>> print(num)3
>>> num = num * 2>>> print(num)
33 <-(provavelmente não é o que você queria )

>>> num = int(num) * 2 (transforme o num em inteiro)
>>> print(num)
```
## Saída de Dados

• Função **print()**

**>>> print("Hello World!") Hello World! >>> print("Escreve no console.")Escreve no console.**

# Saída de Dados

• Formatação com a função **print()**

```
>>> nome = "Ana Paula">>> idade = 13
>>> print("Nome: %s, Idade: %d" %(nome,idade))
Nome: Ana Paula, Idade: 13>>> print(nome, idade)Ana Paula 13
>>> print(nome,idade, sep=",")Ana Paula,13
```
# Tipos

#### $\bullet$ Inteiro

**>>> type (idade) <type 'int'>**

![](_page_33_Picture_64.jpeg)

**>>> a=10 >>> long(a) >>> type (a) <type 'long'>**

• Float

**>>> 3 / 21 >>> 3.0 / 21.5**

# Tipos

• **String:** limitadas por aspas simples ou duplas

```
>>> print('Alo "Mundo"!')Alo "Mundo"!
>>> print("Alo 'Mundo'!")Alo 'Mundo'!
>>> print('"'')
SyntaxError: EOL while
scanning single-quoted
string
>>> print('"\'')"'
```
### Cálculos

**>>>2\*2 4 >>>2/40 >>>2.0/40.5 >>>2-3-1 >>>base=10 >>>altura=20 >>>area=base\*altura>>>print(area)200**

# Exercícios

- 1. Ler um número inteiro e exibir seu dobro.
- 2. Exibir a multiplicação de dois números reais informados pelo usuário.
- 3. Calcular a média aritmética de três notas fornecidas pelo usuário.
- 4. A imobiliária XYZ vende apenas terrenos retangulares. Faça um programa para ler as dimensões de um terreno e exibir a área do mesmo.

## Exercícios

- 5. Faça um programa para ler o salário de um funcionário e aumentá-lo em 20%. Imprima seu salário final.
- 6. Ler o valor de um cheque e escrever o quanto vai ser recolhido de CPMF. Considere que imposto recolhe uma taxa de 0,3%. Imprimir o valor do imposto.
- 7. Escreva uma seqüência de comandos para solicitar o nome e a matrícula do aluno. Em seguida exibir as informações no seguinte formato:
	- –— Nome do Aluno: "XXXXXXXX", Matrícula: "ZZZZ"

# **Bibliografia**

• Python Tutorial -

http://www.python.org/doc/current/tut/tut.html

• Dive into Python

http://www.diveintopython.org/

• Python Brasil -

http://www.pythonbrasil.com.br/moin.cgi/Documenta caoPython#head5a7ba2746c5191e7703830e02d0f5328346bcaac

• Slides de Python: Rodrigo José Sarmento Peixoto <sup>e</sup> Flávio Dias